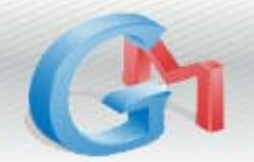

**Gmail Cheat Sheet** 

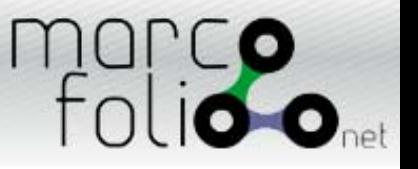

## **Gmail's Keyboard Shortcuts**

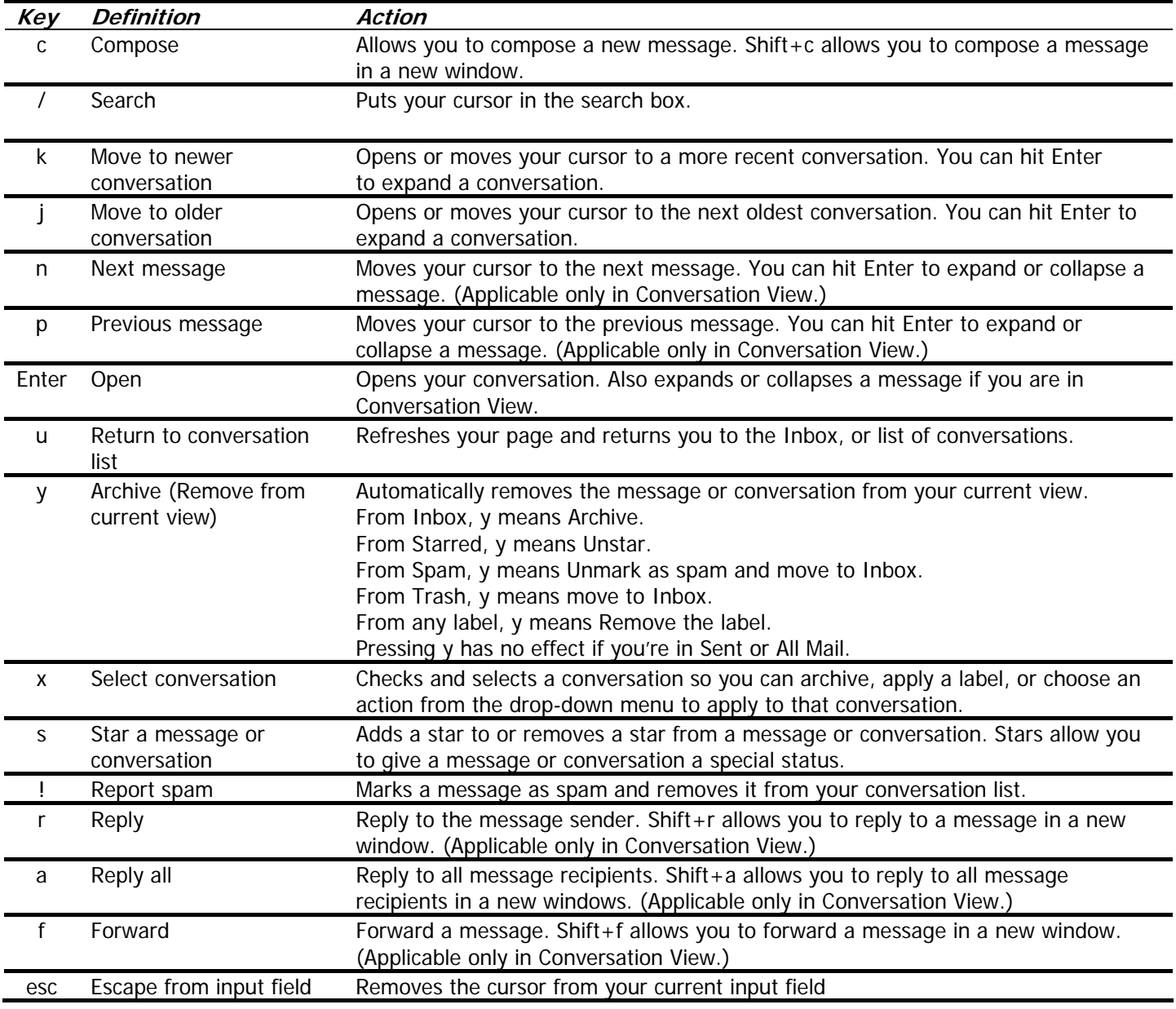

## **Combinationkeys Shortcuts**

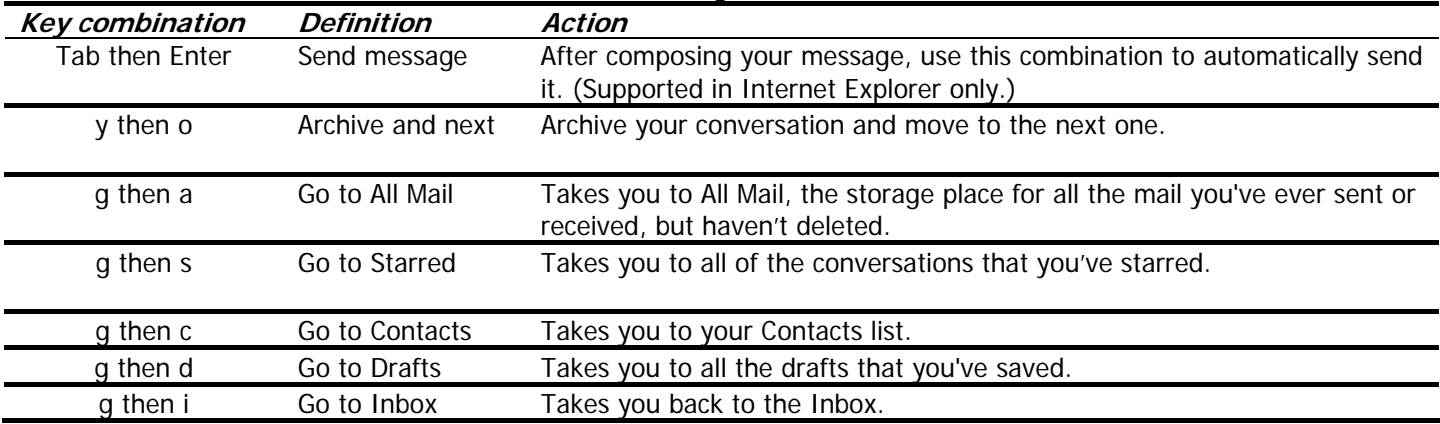